# Make the most of your data!

#### MINIMUM GRANT DETAILS REQUIRED TO GET ON THE MAP

- **·** Unique Transaction ID
- Recipient Name
- Recipient Address
- Amount
- Fiscal Year

### GRANT DETAILS THAT BRING THE MAP TO LIFE

- Description
- Geographic Area Served
- Program Area
- Subjects/Activities
- Populations Served
- Support Strategy
- Grant Duration

To download the full template with field descriptions, visit foundationcenter.org/ereporting /egrant

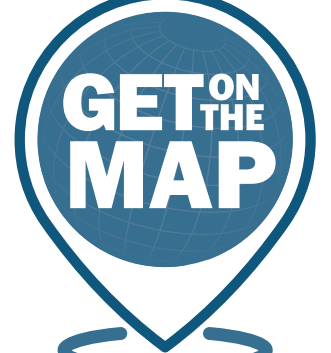

**Doing Good, Done Better** 

A campaign to improve the quality, timeliness, and availability of rich information—for and about funders in our region. *And it all starts with you.*

*A partnership between*

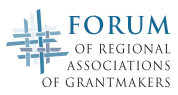

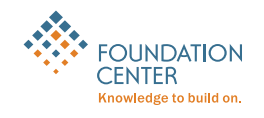

# How do I get on the map?

#### EXPORT **1**

## A COMPLETE LIST OF YOUR MOST RECENT GRANTS IN EXCEL

Most grants management software platforms offer a pre-formatted export function that pulls the necessary data into an Excel file automatically.

· To find instructions for your platform, visit foundationcenter.org/ereporting/partners

If you do not use one of the software systems listed below, you can simply export a complete list of your most recently-awarded grants into our Excel template.

· To download the template, visit foundationcenter.org/ereporting/egrant

## E-MAIL YOUR REPORT TO EGRANTS@FOUNDATIONCENTER.ORG

Please indicate your regional association in the subject line of your e-mail.

#### Example

**2**

Subject: [organization name] eGrant Report – [regional association name]

Our software partners who are making it easy to get on the map.

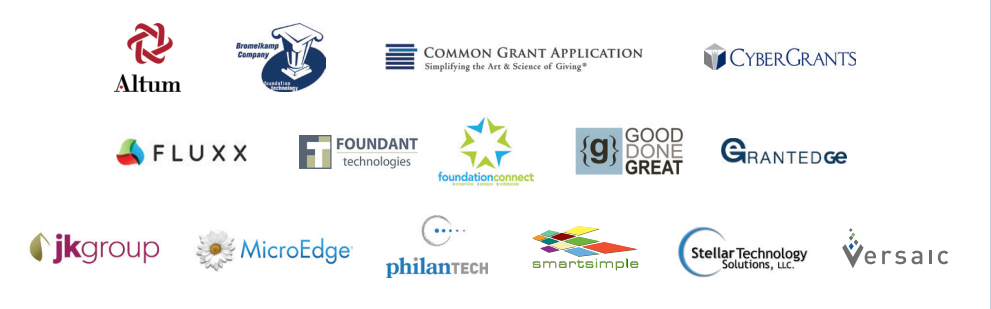

# What's in it for me?

When you share your data, you'll be making a meaningful contribution to our regional association's very own version of *Foundation Maps—*a highly interactive searchable mapping platform from Foundation Center that will be accessible to all members.

But, it's all about participation. Only when our community of funders commits to sharing data will our *Foundation Maps* tool reach its full potential as a powerful source of accurate, up-to-date answers to questions like…

- · Who else is funding a particular issue in our region?
- · What organizations are tackling that issue?
- · Where are the funding gaps?
- Who is working with specific populations in our community?
- · Who may be natural collaborators?
- · How much money is going to specific issues or areas?
- What strategies are at play?

## JUST THINK

What could "anytime access" to information like this mean for *your* work?

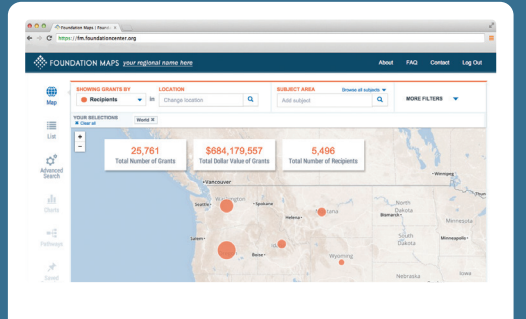

As a thank you for sharing your data, you'll also get access to a custom version of *Foundation Maps* that reflects your individual organization's grantmaking activity.